**[Manually](http://my.manualget.ru/to.php?q=Manually Delete Temp Files Windows 7) Delete Temp Files Windows 7** >[>>>CLICK](http://my.manualget.ru/to.php?q=Manually Delete Temp Files Windows 7) HERE<<<

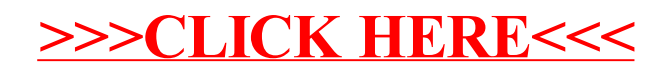